#### **Borse di studio GARR Sviluppo di tecnologie innovative basate su eBPF per load balancing e monitoraggio di servizi in grandi infrastrutture di calcolo distribuito** Luca Bassi (Tutor: Francesco Giacomini) INFN-CNAF

 $\bullet \qquad \bullet \qquad \bullet$ 

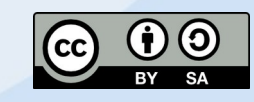

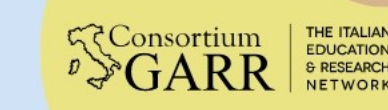

Orio Carlini

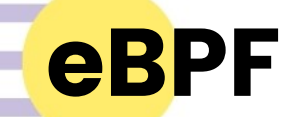

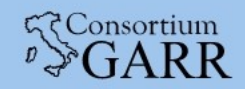

eBPF permette di eseguire programmi in un sandbox all'interno del kernel.

L'esecuzione è principalmente event-driven.

eBPF permette di estendere le funzionalità del kernel senza doverlo ricompilare o utilizzare moduli.

Per garantire la sicurezza viene eseguita un'analisi statica del codice.

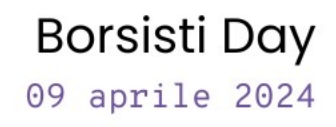

**eBPF**

 $0$  0

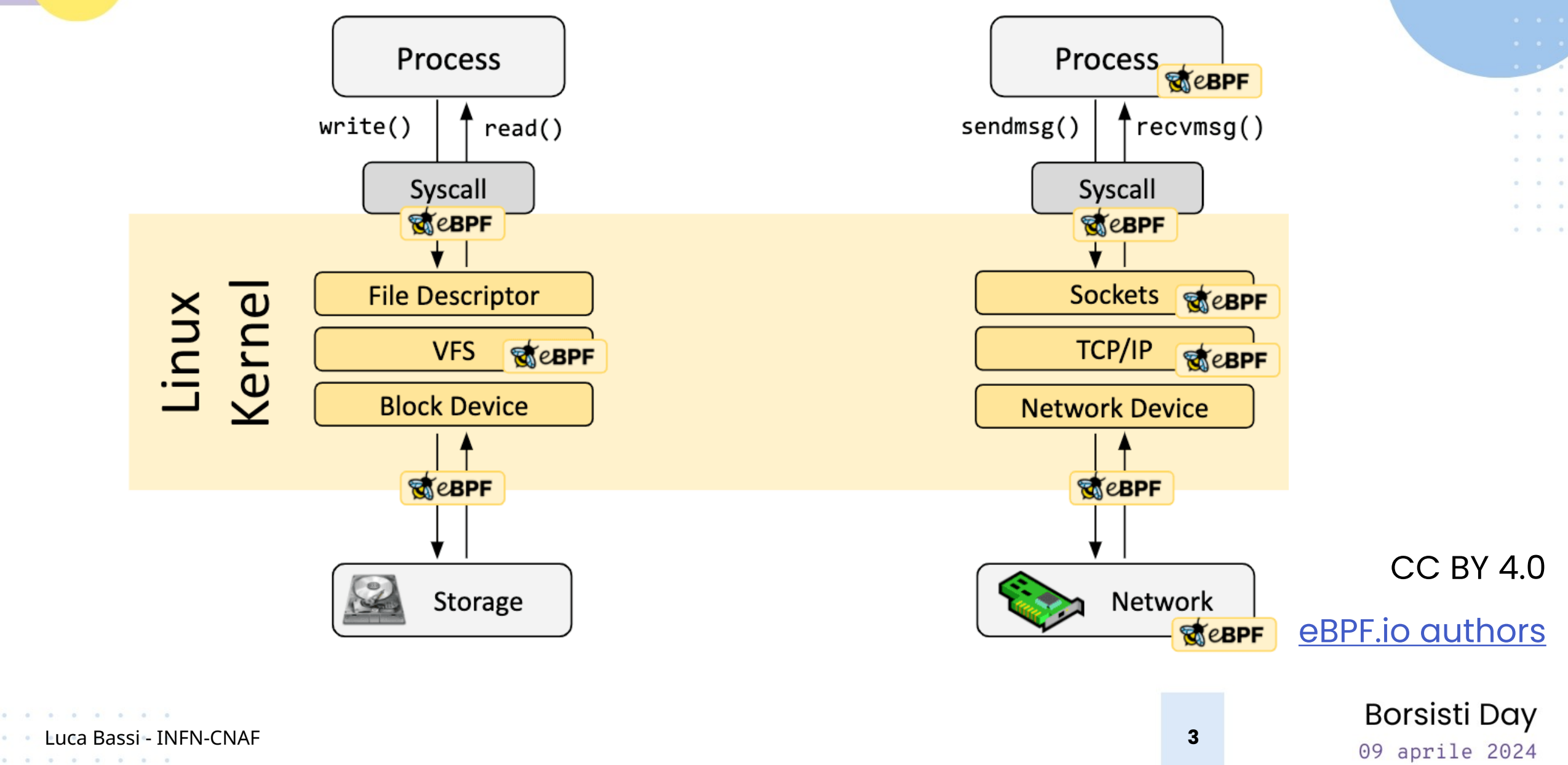

**RConsortium** 

eXpress Data Path (XDP) è un framework per eBPF che permette di processare pacchetti di rete in modo efficiente.

I programmi XDP vengono eseguiti appena un pacchetto di rete viene ricevuto, prima dello stack di rete del kernel.

Al loro termine restituiscono un codice per segnalare al kernel cosa fare con quel pacchetto: accettarlo, ignorarlo o inoltrarlo.

दद Consortium

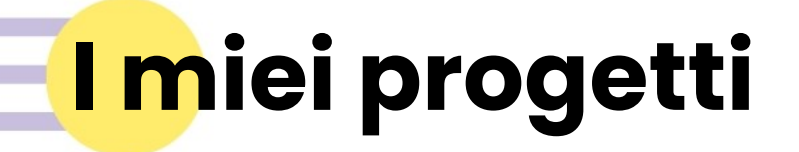

Durante la mia borsa studio svilupperò tre progetti:

- 1. Tracing tramite eBPF
- 2. Load balancing utilizzando XDP
- 3. Monitoring di rete: Scitags

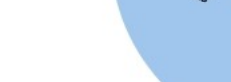

दद Consortium

Borsisti Day 09 aprile 2024

Luca Bassi - INFN-CNAF **5**

# **Tracing tramite eBPF**

Luca Bassi - INFN-CNAF **6**

 $\sim$   $\sim$ 

 $\sim$   $\sim$   $\sim$  $\mathcal{L}^{\text{max}}_{\text{max}} = \mathcal{L}^{\text{max}}_{\text{max}} = \mathcal{L}^{\text{max}}_{\text{max}}$ 

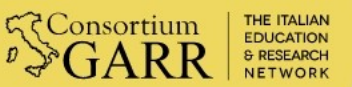

### **Tracing tramite eBPF: progetto**

È possibile collegare un programma eBPF a moltissimi hook di sistema: syscall, entrata e uscita di funzioni, tracepoint del kernel, USDT probes etc.

Il progetto è quello di sviluppare un programma utilizzabile da CLI completamente statico per fare tracing delle performance.

In questo modo sarà possibile usarlo direttamente sui server di produzione e senza dover modificare il software.

Sarà poi possibile visualizzare i dati raccolti sotto forma di flamegraph.

Luca Bassi - INFN-CNAF **7**

**Consortium** 

### **Tracing tramite eBPF: progetto**

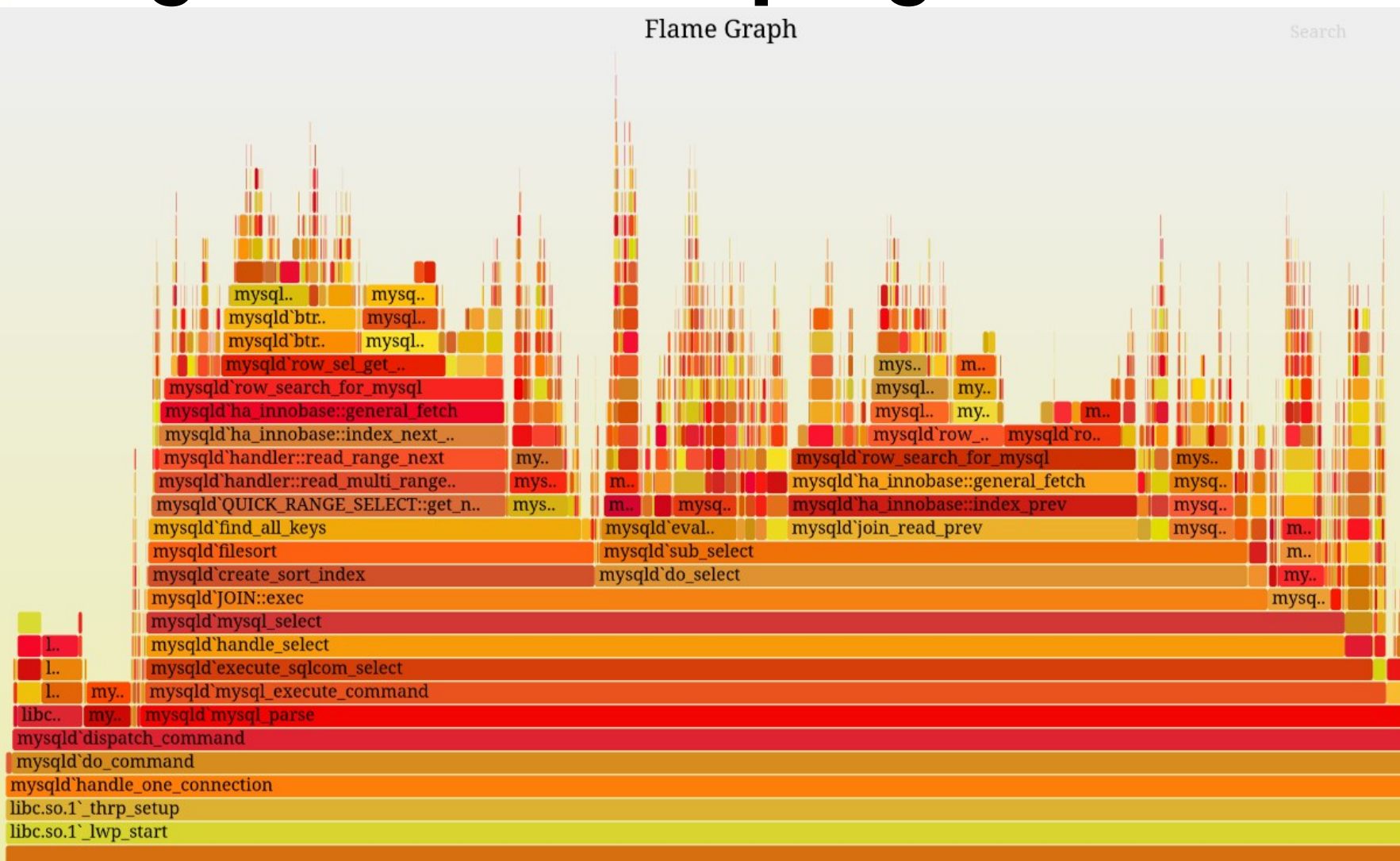

#### **ECONSORIUM**

 $\alpha$   $\alpha$ 

Copyright

[Brendan Gregg](https://brendangregg.com/flamegraphs.html)

Borsisti Day 09 aprile 2024

Luca Bassi - INFN-CNAF **8**

. . . . . . . .

## **Tracing tramite eBPF: stato**

Testata la fattibilità sviluppando un programma utilizzando [bpftrace.](https://github.com/bpftrace/bpftrace)

Sviluppato un proof-of-concept utilizzando [BCC.](https://github.com/iovisor/bcc)

Viene generato correttamente un eseguibile linkato staticamente tramite la CI di GitLab.

Da fare:

- Implementare la CLI
- Fornire in output il formato corretto

दर Consortium

## **Load balancing utilizzando XDP**

Luca Bassi - INFN-CNAF **10**

 $\sim$   $\sim$ 

All College Co.

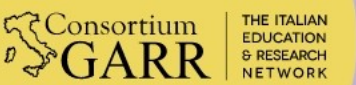

दर Consortium

Utilizzare XDP per sviluppare un load balancer distribuito quindi installabile direttamente sui server di backend.

Pacchetti distribuiti ai server finali utilizzando il routing ECMP.

Migliorare le performance dei trasferimenti dati di [StoRM-WebDAV:](https://github.com/italiangrid/storm-webdav) componente di StoRM (storage resource manager) utilizzato al CNAF e in altri Tier-2.

Per prima cosa utilizzare nginx come reverse proxy.

Luca Bassi - INFN-CNAF **11**

Borsisti Day 09 aprile 2024

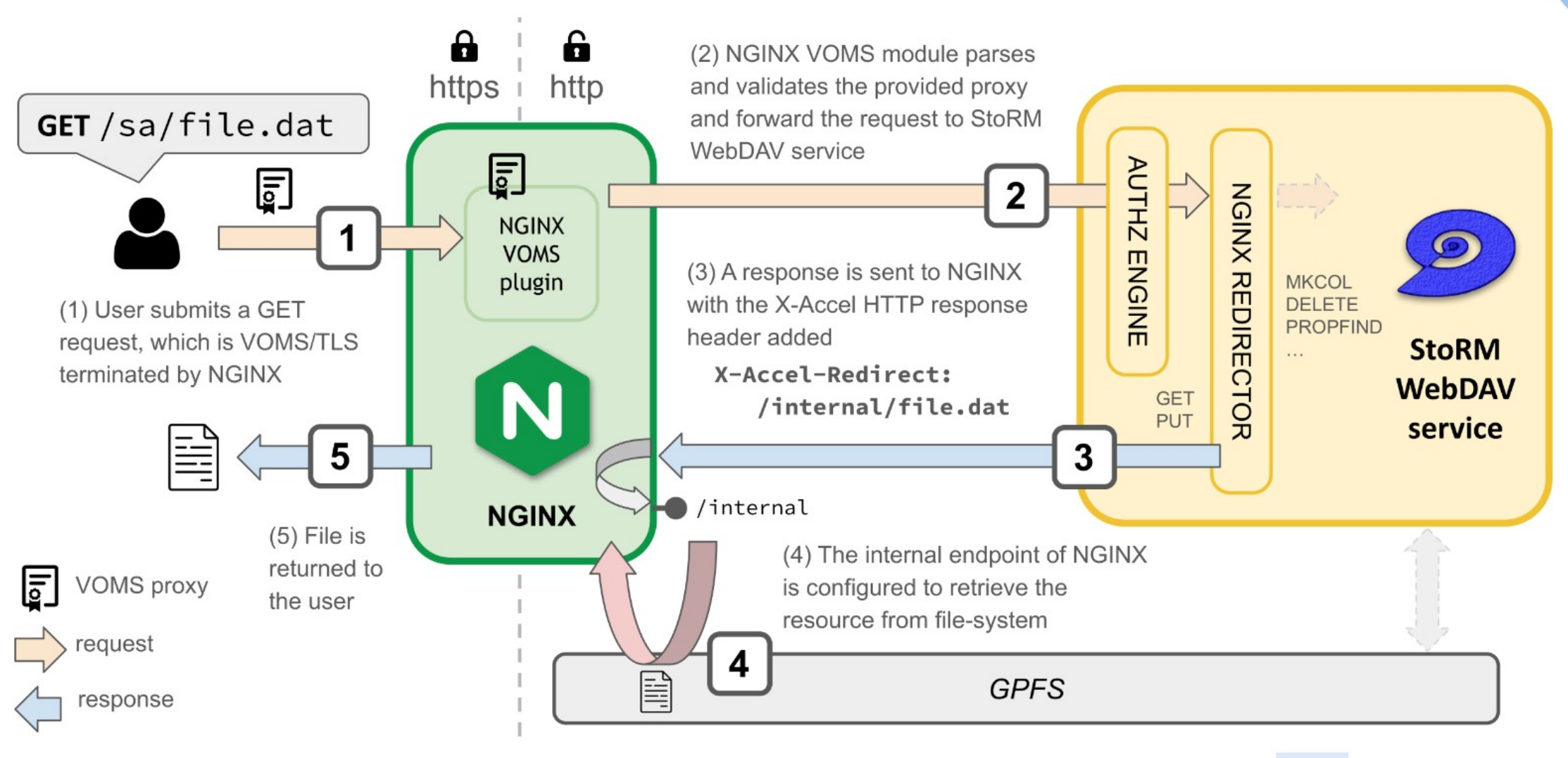

**Luca Bassi - INFN-CNAF** 

Borsisti Day 09 aprile 2024

GARR

Implementata l'autenticazione tramite VOMS proxy utilizzando un [modulo nginx.](https://baltig.infn.it/cnafsd/ngx_http_voms_module)

Gestione delle richieste PUT tramite OpenResty utilizzando il modulo WebDAV e uno script Lua per calcolare il checksum.

Successivamente verrà utlizzato il load balancer creato utilizzando XDP invece di usare il round-robin DNS.

Infine load balancer distribuito utilizzando XDP: serve sviluppare control plane.

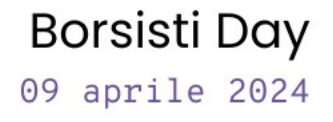

दर Consortium

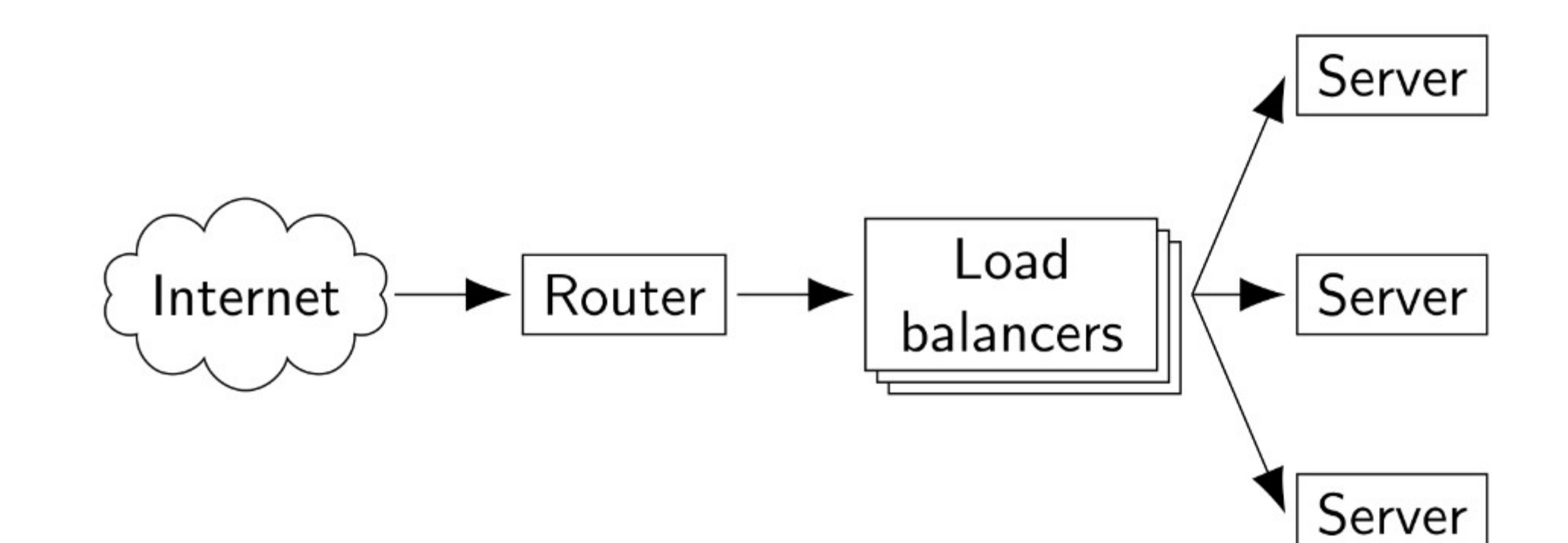

दर Consortium ARR

Borsisti Day 09 aprile 2024

Luca Bassi - INFN-CNAF

14

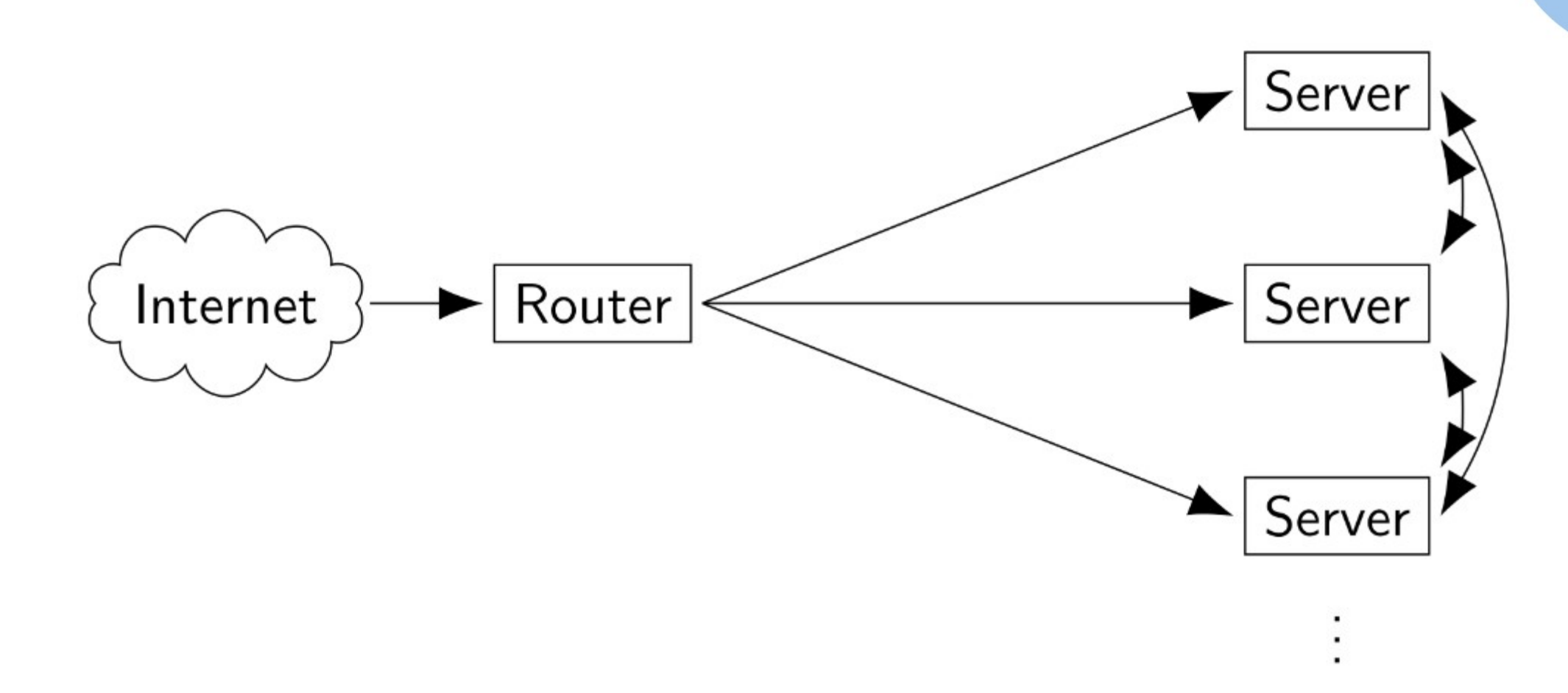

Borsisti Day 15 09 aprile 2024

**RConsortium** 

Luca Bassi - INFN-CNAF

## **Monitoring di rete Scitags**

दद Consortium THE ITALIAN EDUCATION<br>& RESEARCH NETWORK

Luca Bassi - INFN-CNAF **16**

. . .

 $\sim$   $\sim$   $\sim$  $\mathcal{L}^{\text{max}}_{\text{max}} = \mathcal{L}^{\text{max}}_{\text{max}} = \mathcal{L}^{\text{max}}_{\text{max}}$ 

## **Monitoring di rete: Scitags**

Aggiungere il supporto a **Scitags** a StoRM-WedDAV.

Scitags è un'iniziativa per monitorare il traffico di rete dovuto ai singoli esperimenti scientifici.

In particolare supportare l'header SciTag nelle richieste COPY utilizzate per le HTTP Third Party Copy.

Indagare come sviluppare un sistema per collezionare ed esporre i dati raccolti tramite Scitags.

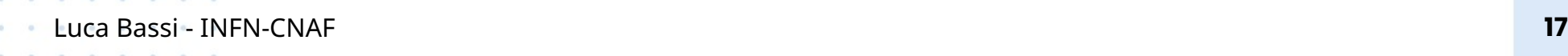

दद*Consortium* 

#### **Open source e documentazione**

Tutto il codice sarà pubblicato come software libero e open source.

Particolare attenzione sarà riposta nel documentare estensivamente queste modifiche.

Un punto di partenza per futuri progetti e per poter applicare queste tecnologie in altri ambienti di ricerca, per esempio al GARR.

Cercare di collaborare il più possibile con i progetti upstream.

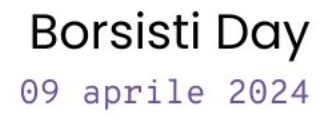

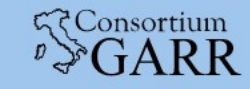

## **Grazie per l'attenzione**

Domande?

. . .

 $\sim$   $\sim$   $\sim$  $\mathcal{L}^{\text{max}}_{\text{max}} = \mathcal{L}^{\text{max}}_{\text{max}} = \mathcal{L}^{\text{max}}_{\text{max}}$ 

Luca Bassi - INFN-CNAF **19**

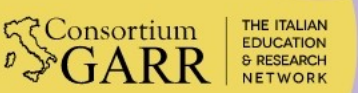